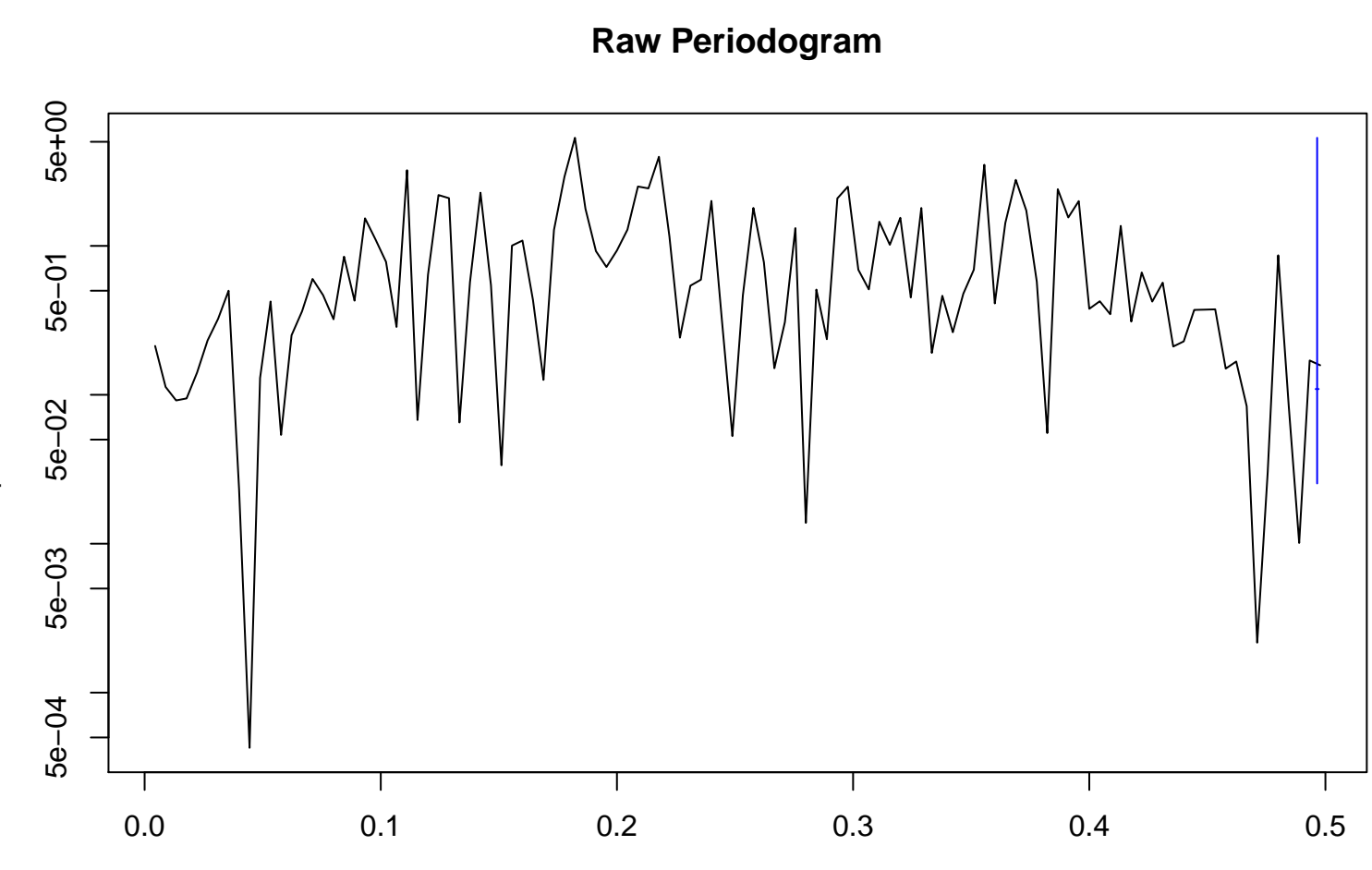

frequency bandwidth = 0.00128

spectrum